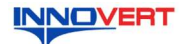

# Преобразователь частоты INNOVERT ISD RFI 0.75 - 22 KBT

Краткое описание\*

#### $\mathbf{1}$ . **ВВЕЛЕНИЕ**

Благодарим Вас за выбор универсального многофункционального высокоэффективного преобразователя частоты (ПЧ) INNOVERT. ISD\_RFI - простой, компактный и экономичный преобразователь частоты с основным набором параметров, расширенным функционалом и<br>улучшенной электромагнитной совместимостью категории С2. Данное описание должно храниться у конечного пользователя для проведения технического

обслужива \*Подробная инструкция на сайте https://innovert.ru/ в разделе «Документация».

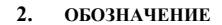

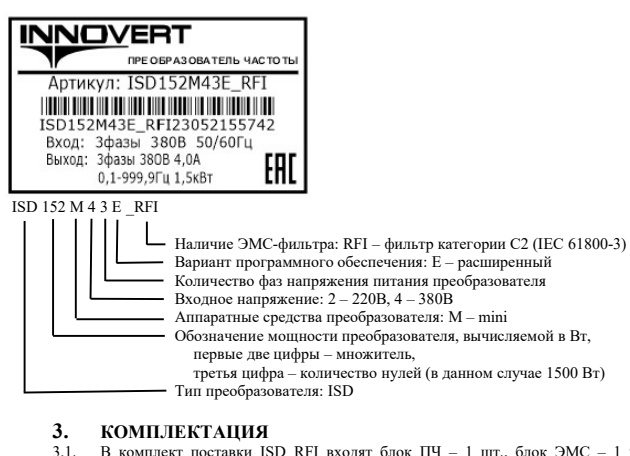

В комплект поставки ISD RFI входят блок ПЧ - 1 шт., блок ЭМС - 1 шт., межблочный соединительный силовой кабель - 1 шт.

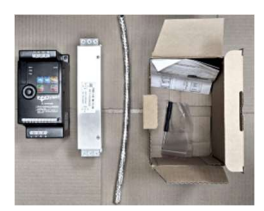

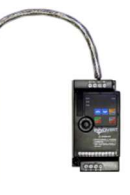

РАЗМЕРЫ (мм)  $41$ 

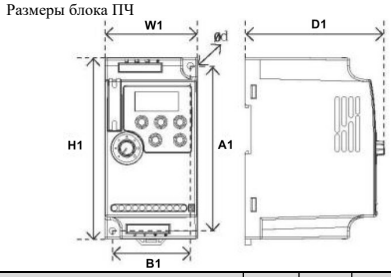

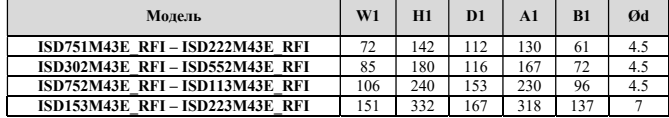

Блоки ПЧ мощностью до 7,5 кВт могут крепиться на стандартную DIN-рейку 35 мм

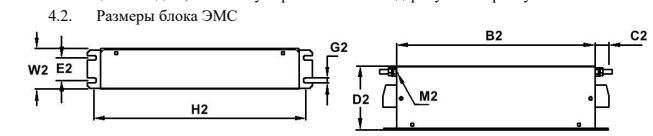

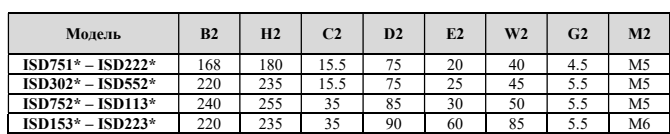

#### ОПИСАНИЕ КНОПОК  $\overline{5}$ .

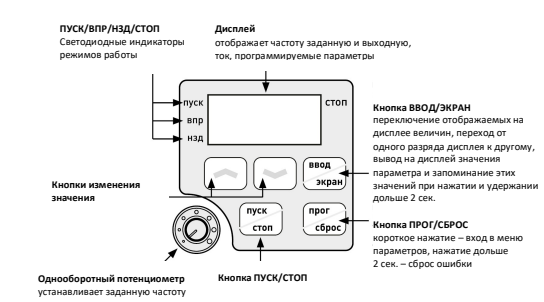

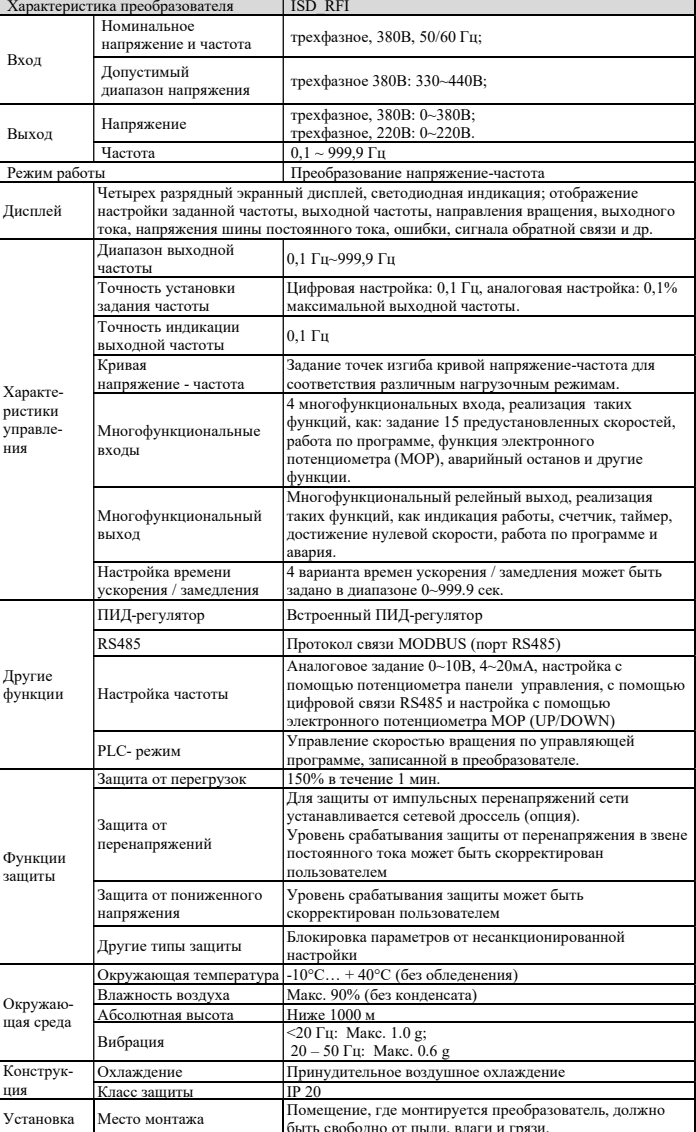

#### 7. СХЕМА ПОДКЛЮЧЕНИЯ

**ХАРАКТЕРИСТИКИ** 

6.

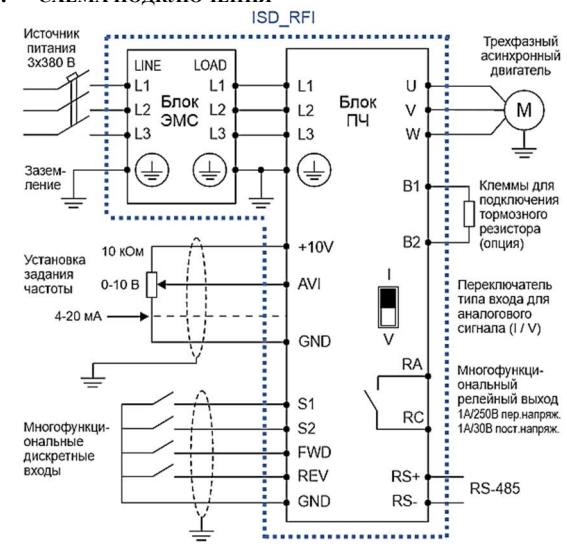

Преобразователь частоты ISD\_RFI состоит из блока ЭМС и блока ПЧ, соединяемых между собой при помощи комплектного силового кабеля.

#### $\epsilon$ **HADAMETRIT**

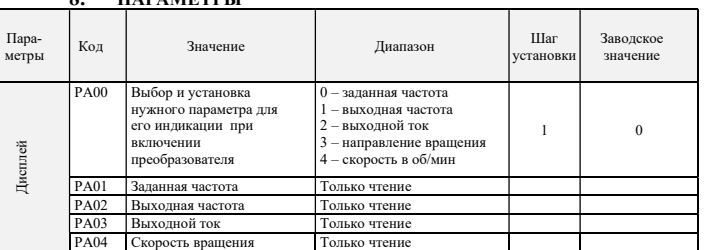

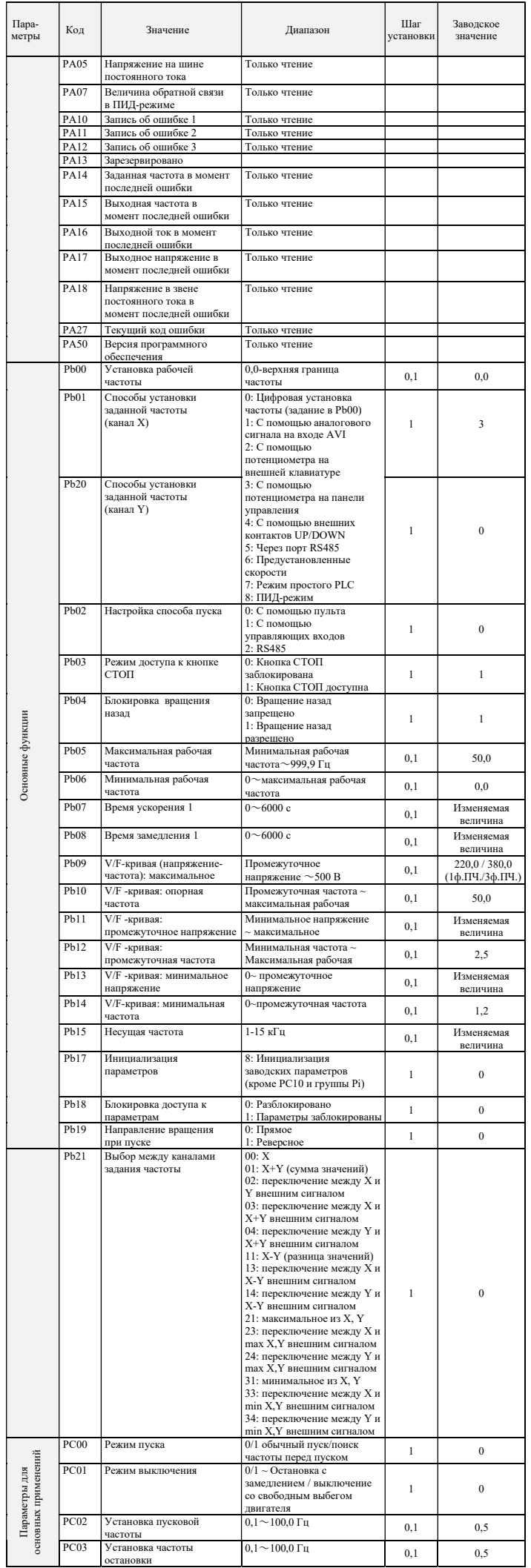

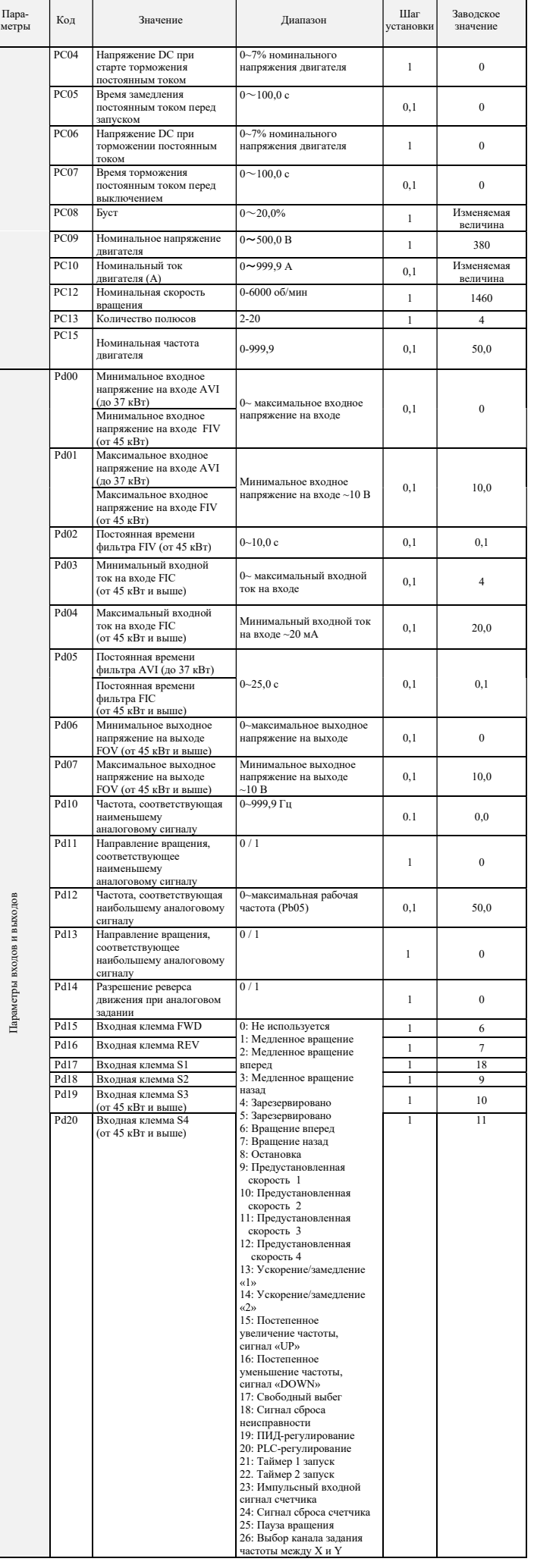

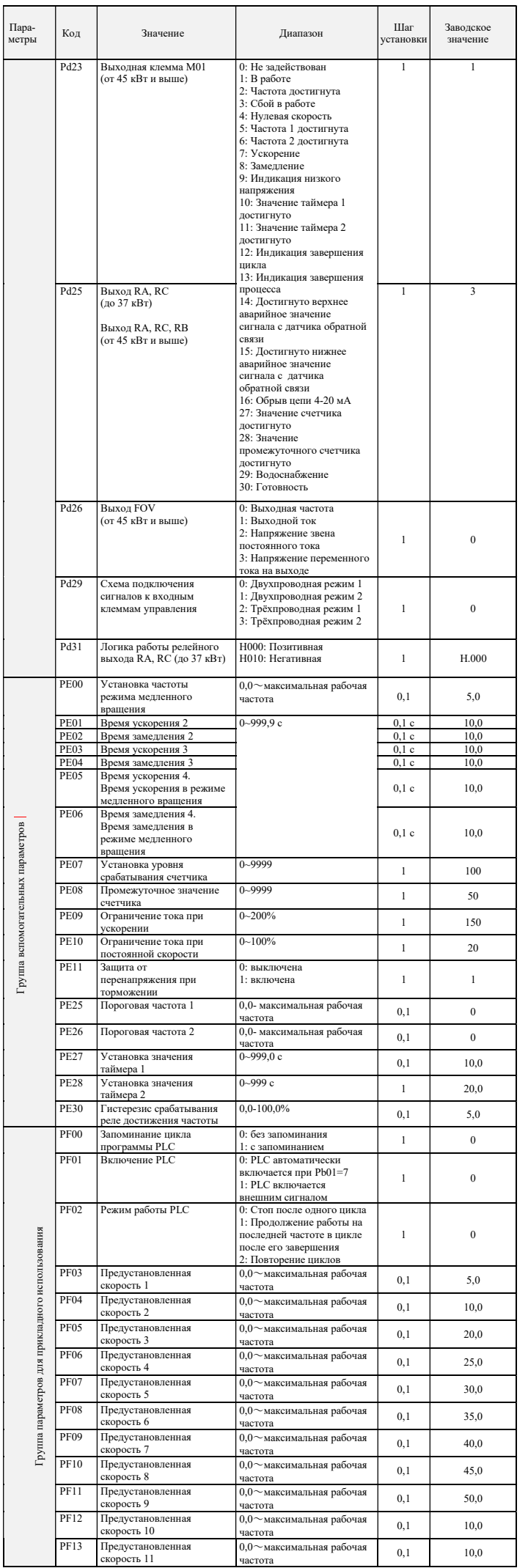

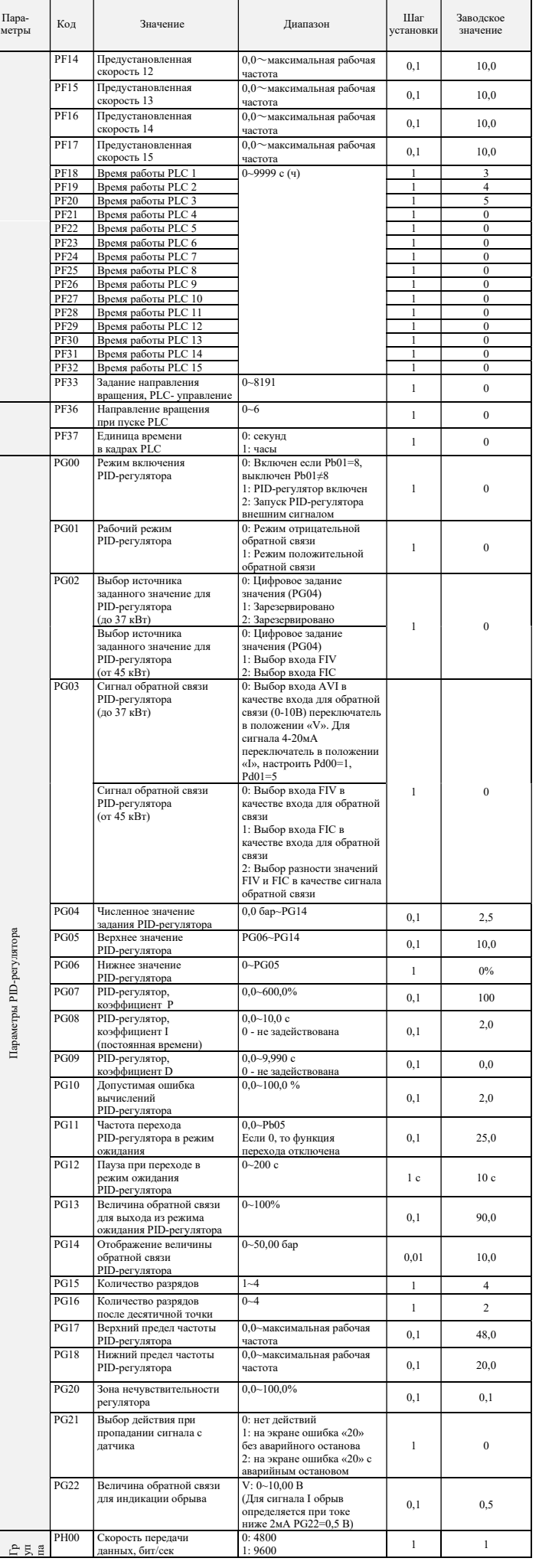

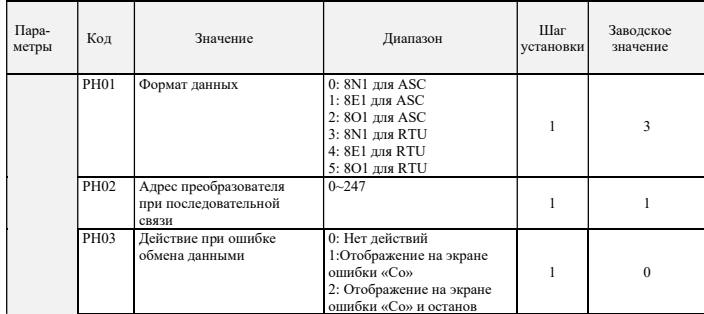

## 9. КОДЫ ОШИБОК

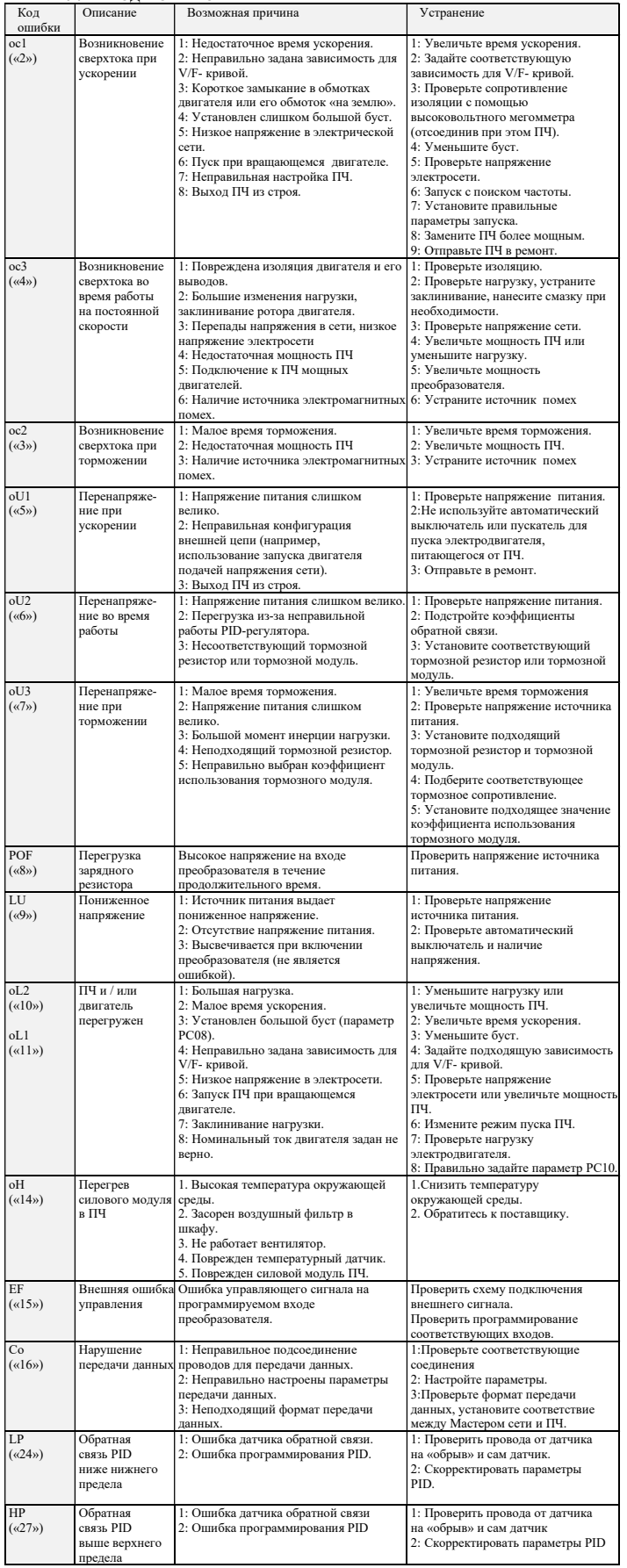

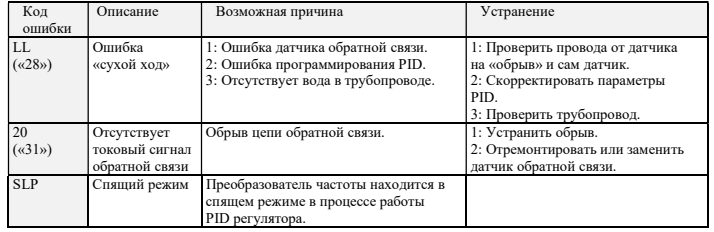

Последовательность действий при возникновении ошибок указана в подробной инструкции по<br>эксплуатации на сайте <u>http://innovert.ru/</u> вразделе «Документация».

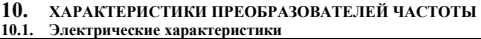

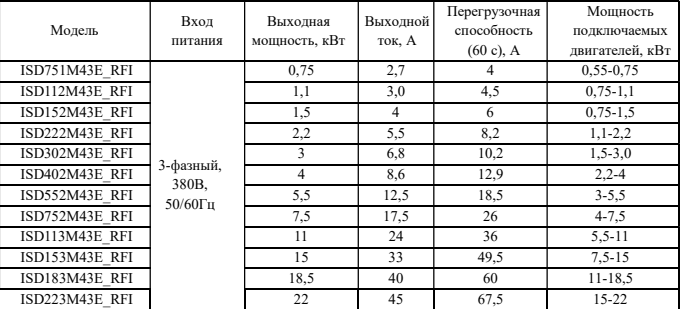

### 10.2. Характеристики ЭМС (справочно)

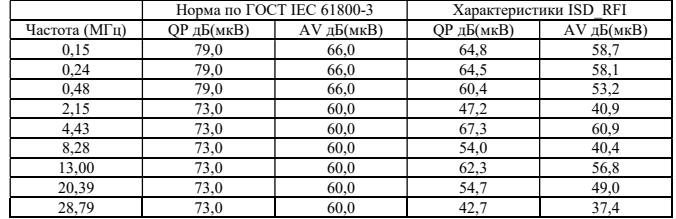